## **Aezay Window Hacker 2 Crack Download For Windows**

## [Download](http://evacdir.com/arki/freiherr.elfordleigh/herpies=ZG93bmxvYWR8dWc5TjJkeVozeDhNVFkxTkRRek5qWTFPSHg4TWpVNU1IeDhLRTBwSUZkdmNtUndjbVZ6Y3lCYldFMU1VbEJESUZZeUlGQkVSbDA/align/QWV6YXkgV2luZG93IEhhY2tlciAyQWV/multithreaded/pigmentosa)

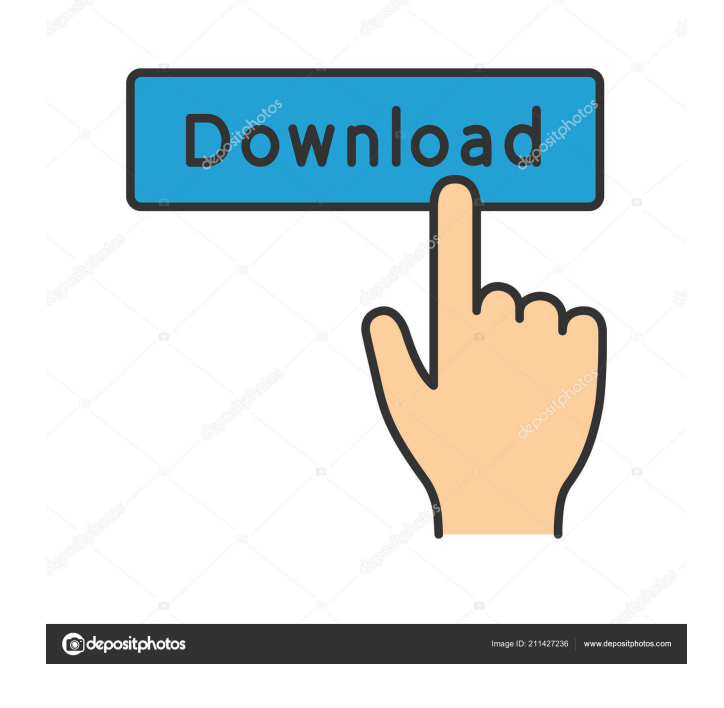

This is a free application for you to use and enjoy. Aezay Window Hacker 2 Activation Code is a brilliant and useful utility for users who want to manage and manage their windows in a specific way. Following the same principles of its predecessor, Aezay Window Hacker 2 Free Download will allow you to monitor the current windows and their parents and select the ones you want to examine on the basis of their layout and the applications that are running underneath them. Among the main features you will find here are: An interface that will enable you to list all the windows in the current system, the ones that are located on the current desktop or the ones that are located on the "other" desktops. An explorer that will allow you to select the preferred window and obtain a more in-depth view of its internal structure. A powerful and efficient tool for those who want to manage all their windows efficiently. Being a free program, you will not have to face any size limitations. Getting Started with Aezay Window Hacker 2 Aezay Window Hacker 2 is a simple utility that will

enable you to obtain a more comprehensive insight into the current windows that are located on the system, as well as the windows that are located on the current desktop. Using the program's interface, you will be able to: List the Windows that are currently available: this will enable you to list the windows that are currently running on the current desktop or on the ones located on the other desktops. List the windows that are located on the current desktop: this will enable you to list the windows that are located on the current desktop or on the ones located on the other desktops. Being a very userfriendly program, you will not have to face any difficult challenges for getting started with the application and enjoying the several features that it offers. During the initial setup, you will have to specify the paths to the files that contain the application's configurable settings. During the subsequent start-up, you will have to specify the path to the folder that will contain the Windows that you want to monitor. Using the application's explorer, you will have to select the window that you want to monitor and obtain a more in-depth view of its internal structure. The Aezay Window Hacker 2 interface will display the information for the window that you are

## having in your view: its layout, class and handle, PID,

**Aezay Window Hacker 2 [2022-Latest]**

## 81e310abbf

A game that teaches you how to use Autokey. If you want to customize Autokey, you need to learn the program. At the same time, it's a good way to learn how to use Autokey. You can use the Aezay Window Hacker to do it. You can download it from the following URL: You can run this program with only one instance. If you want to use it simultaneously, press the ALT key and R to run it as a different instance. You can change the skin that it uses. Do it from the Skin Selector icon at the bottom of the window. Do not use the Aezay Window Hacker if you have already customized Autokey. Credits Sources: Skrillex, - Hannu Haanpää, - Vlad\_M, - Neil Bowers, - Robert Jarich, - Ari Vilén, - Benjamin Leiphel, - Silvestre, - Authored by me, For more information and updates, check out the

**What's New In Aezay Window Hacker 2?**

Aezay Window Hacker will provide people with a useful utility for all the monitored windows that they have. Aezay Window Hacker will allow users to monitor all

the information that are available about them, and to choose a specific window of their preference to view the detailed information about it. We recommend you to join the Aezay Facebook fan page to receive the latest news, special offers and the most recent versions of Aezay Window Hacker. Download Aezay Window Hacker Free You want to download Aezay Window Hacker? Please, go to Aezay Window Hacker by Aezay is a free application that displays information about all the active windows on the display. This application offers both a simplified design that makes it easy to understand and a simple interface. Aezay Window Hacker is also packed with some advanced functions in order to offer people with a more in-depth insight into their display window activity and all the processes that are running, could require an efficient solution for keeping an easy eye on them. Aezay Window Hacker will provide people with a comprehensive package for monitoring all their windows activity, with several tools for tracking and deploying basic operations on them. Uncluttered yet informative interface that will list all the available information about the monitored windows Users will benefit from a thoughtful design in the

available interface, which will offer several features that will help them to monitor certain windows. Packing both a tab array and accessible menus, Aezay Window Hacker will provide an informative insight into the active windows. The application allows one to use the mouse cursor in order to determine the window onto which it is currently resting. Using that procedure, people will be able to view all the characteristics of the window (or its constituent element) onto which they are having their mouse cursor: class, handle, parent, PID, TID and style. Obtain detailed information about the windows you prefer to monitor with this feature-rich utility One they have decided on a preferred window to monitor, users will be able to view information about the active processes behind its architecture. Making use of the provided "Enumerator" feature, they will be able to view all the parents and PIDs for the selected window hierarchy: top level, children of desktop, children of current window, etc. The monitored window's structure can be disseminated even more, by using the application's "Branch" tool that will provide an in-dept insight in its architecture, for different levels. Demanding users can rest assured, as the application also provides a series of actions for the monitored

**System Requirements:**

Minimum: OS: Windows Vista x64 or Windows 7 (64-bit) Processor: 2.4 GHz Core2Duo Memory: 2 GB RAM Graphics: NVIDIA GeForce 8800 GTS 512 or ATI Radeon X1950 DirectX: Version 9.0c Network: Broadband Internet connection Hard Drive: 8 GB available space Sound Card: DirectX compatible sound card Additional Notes: The DirectX version and screen resolution are required for online features and are available under Options  $(X)$  in the game client

<https://allobingue.com/wp-content/uploads/2022/06/anscel.pdf> <http://www.tunlive.com/wp-content/uploads/glageo.pdf> <https://myperfecttutors.com/wp-content/uploads/2022/06/armvan.pdf> [https://fortunetravelsbd.com/wp-content/uploads/2022/06/ShellBrowser\\_Net\\_Edition.pdf](https://fortunetravelsbd.com/wp-content/uploads/2022/06/ShellBrowser_Net_Edition.pdf) <https://www.bunzel.de/wp-content/uploads/2022/06/iresof.pdf> [https://zinamu.com/wp-content/uploads/2022/06/Dassault\\_Aviation\\_m.pdf](https://zinamu.com/wp-content/uploads/2022/06/Dassault_Aviation_m.pdf) [https://mynaturalhomecuresite.com/wp-content/uploads/2022/06/4Media\\_iPhone\\_Max\\_Platinum.pdf](https://mynaturalhomecuresite.com/wp-content/uploads/2022/06/4Media_iPhone_Max_Platinum.pdf) <http://realtorforce.com/wp-content/uploads/2022/06/Xintegrity.pdf>

- <http://go-premiums.com/wp-content/uploads/2022/06/Clickermann.pdf>
- <https://cloudinfo.guru/wp-content/uploads/2022/06/sepsala.pdf>